**Introduction** This guide provides the procedures for Opting into the Blended Retirement System (BRS) in Direct Access. Once submitted, the request will be routed to PPC (ADV) where they will verify the member's eligibility. If the member's eligibility is validated, PPC (ADV) will approve the request and it will be routed to a PPC (MAS) Supervisor for final approval. If the member's request is denied, they will be notified via email with a reason for their denial.

> **Note:** If the member does **NOT** want to Opt-in to the BRS, they don't have to do anything.

**Procedures** See below.

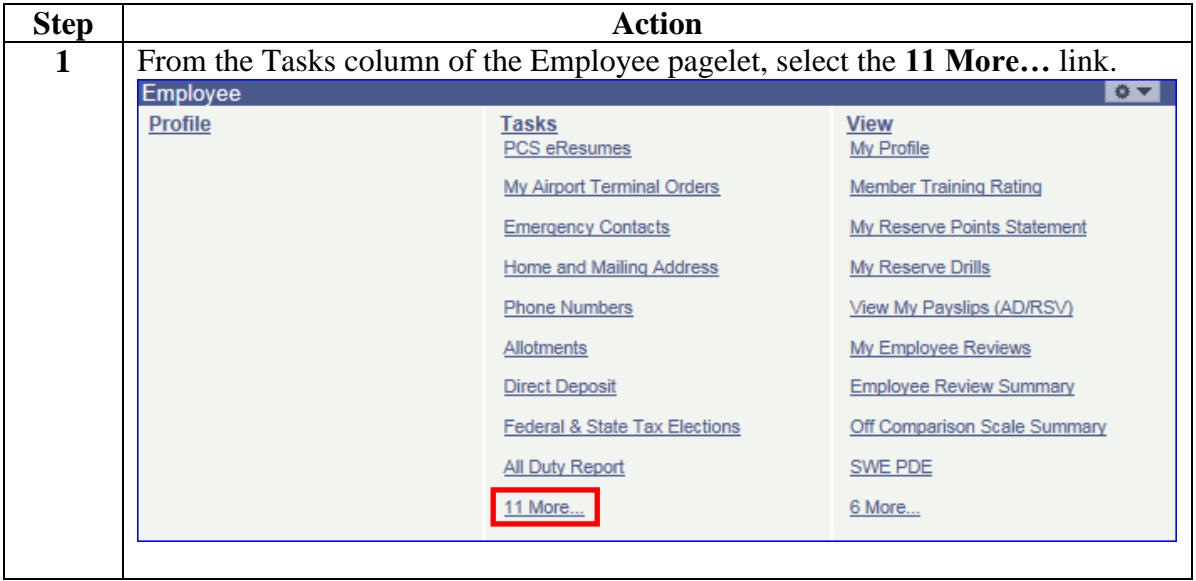

*Continued on next page*

**Continued** 

#### **Procedures**,

continued

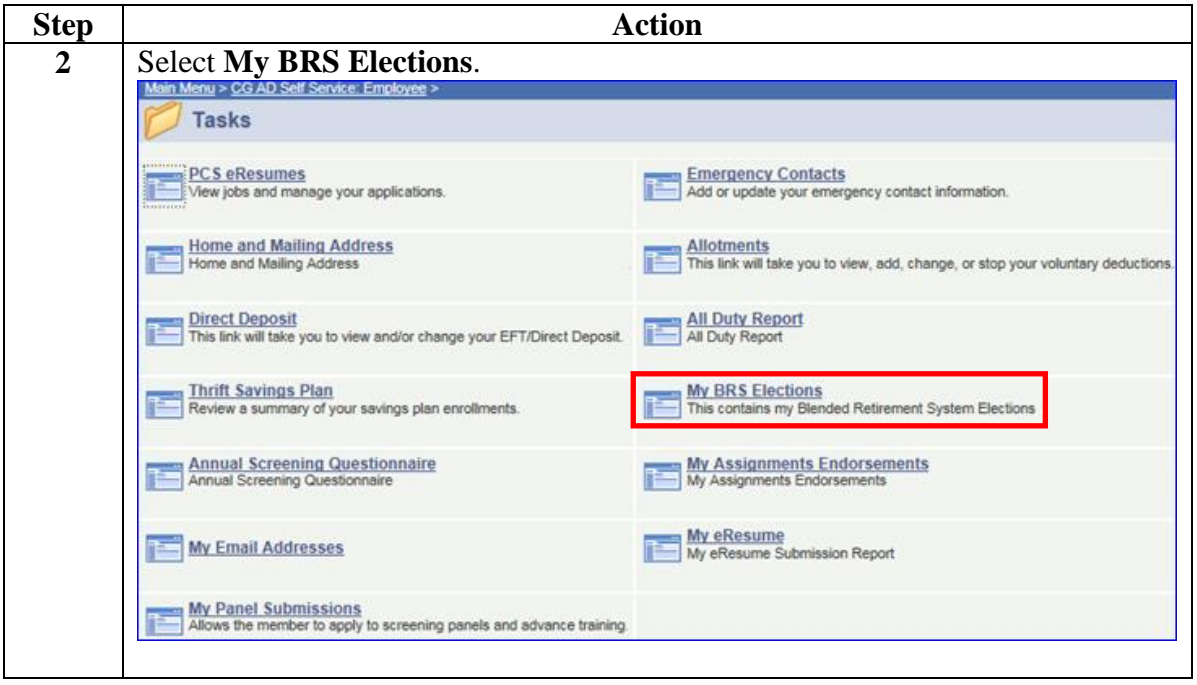

*Continued on next page*

**Continued** 

#### **Procedures**,

continued

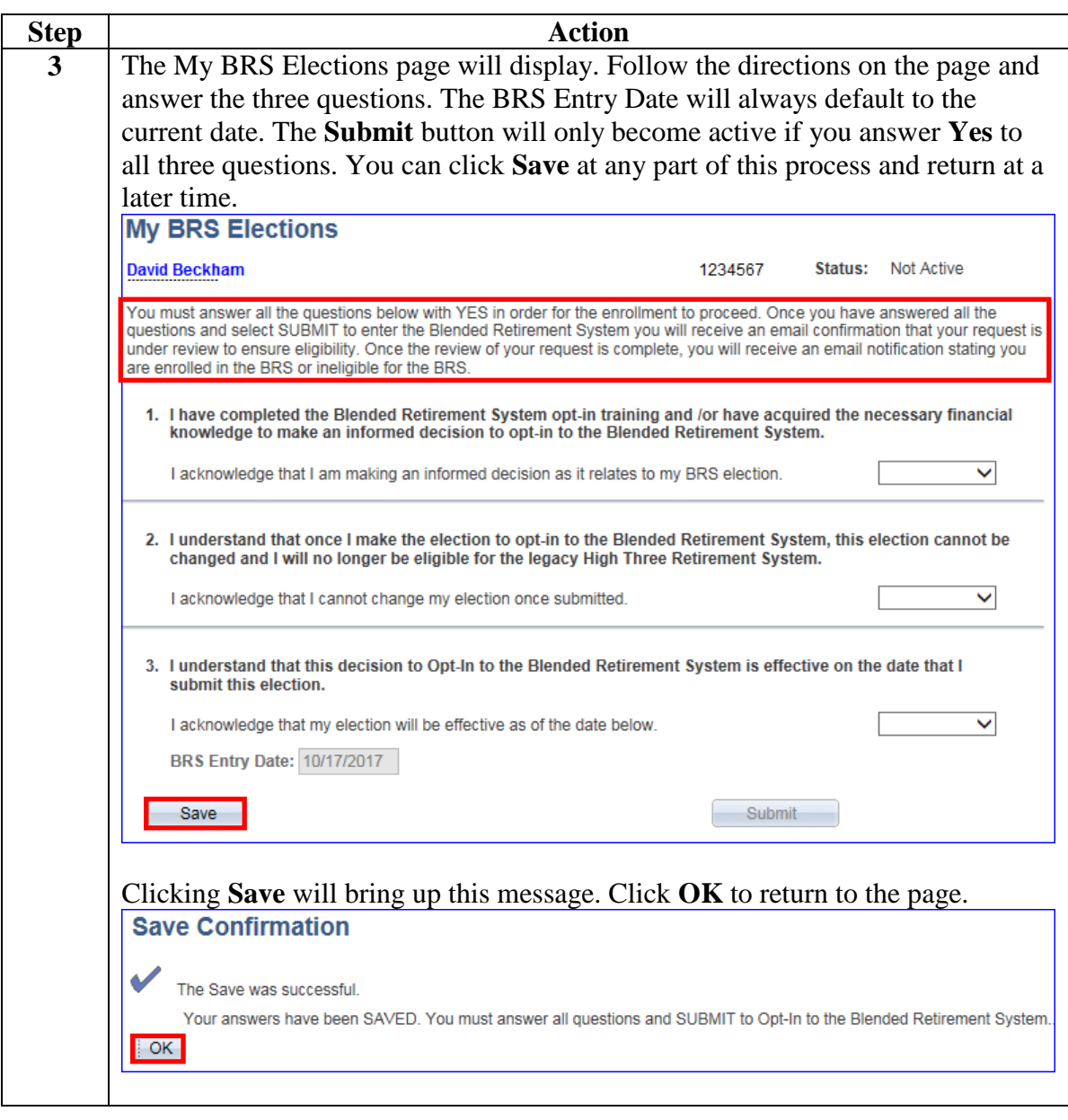

*Continued on next page*

**Continued** 

#### **Procedures**,

continued

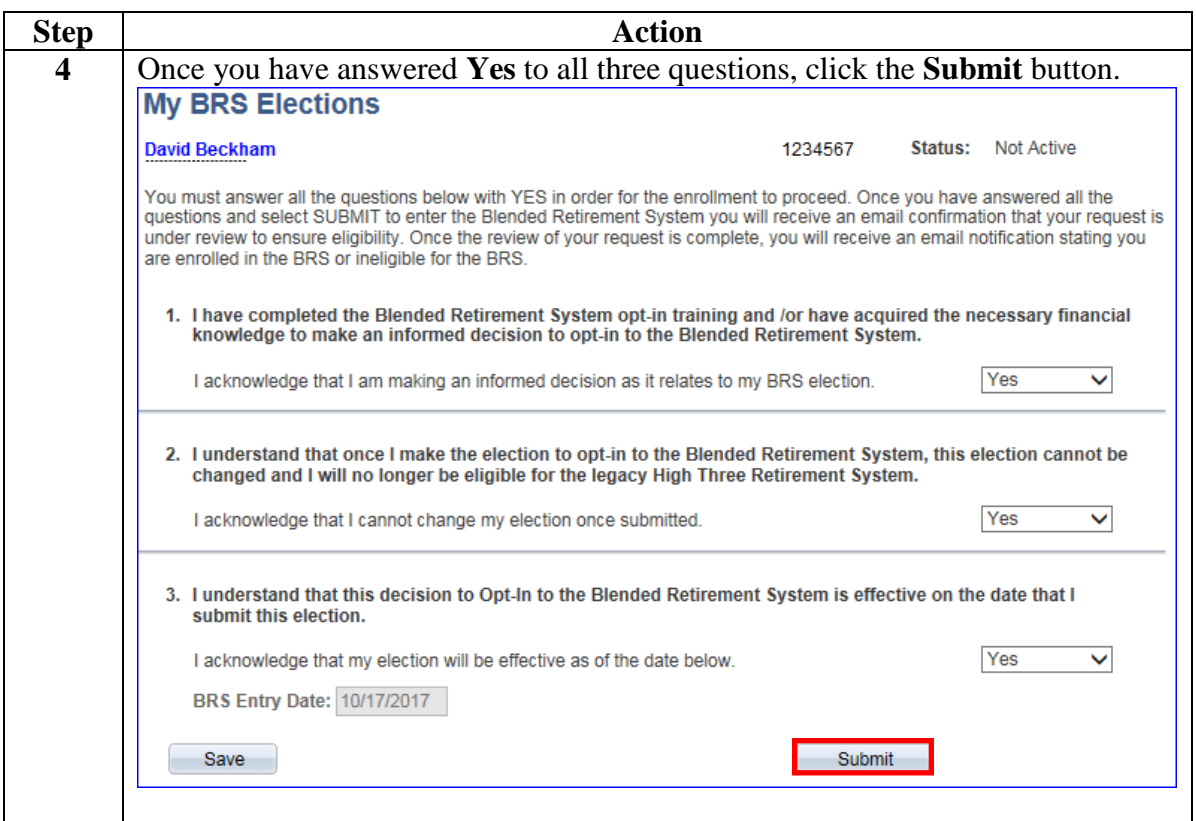

*Continued on next page*

**Continued** 

#### **Procedures**,

continued

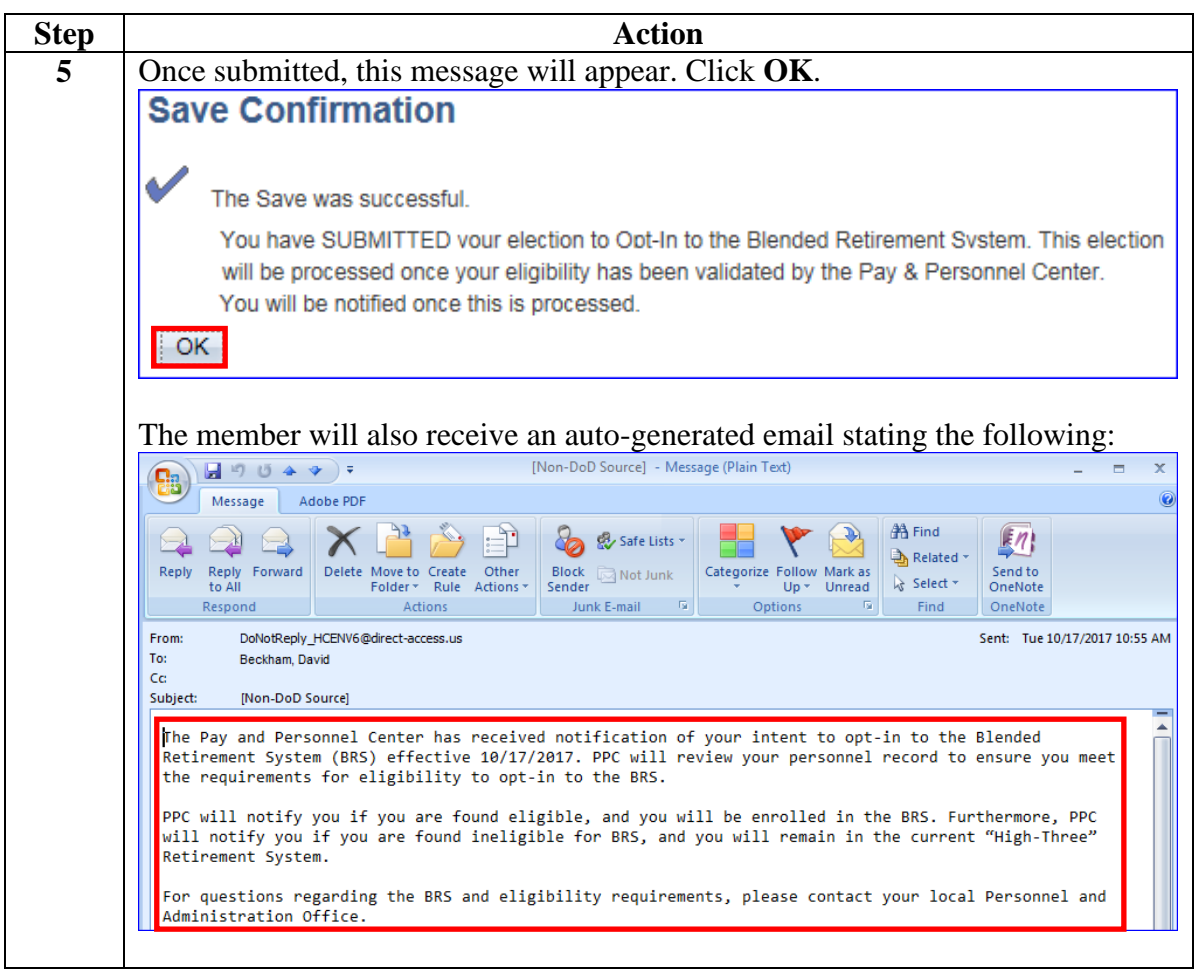